## **Machine Learning 17-Lug-2017 (90 minuti) \_\_\_\_\_\_\_\_\_\_\_\_\_\_\_\_\_\_\_ Machine Learning Matricola: \_\_\_\_\_\_\_\_\_\_\_\_\_\_\_\_\_\_\_ 19-Set-2016** (90 minuti) **Cognome: \_\_\_\_\_\_\_\_\_\_\_ Nome: \_\_\_\_\_\_\_\_\_\_\_\_ 17-Lug-2017 (90 minuti) Cognome: \_\_\_\_\_\_\_\_\_\_ Nome: \_\_\_\_\_\_\_\_\_\_\_\_**

**1)** Che cosa sono i criteri di clustering? Fare un esempio.

Pag. 4-5 delle dispense "Clustering"

**2)** Come opera un livello di pooling in una CNN?

Pag. 16 delle dispense "Deep Learning"

**3)** Nell'ambito dell'apprendimento automatico cosa si intende per generalizzazione e overfitting?

Pag. 22- 23 delle dispense "Fondamenti"

**4)** Qual è l'obiettivo di una tecnica di regressione?

Pag. 2 delle dispense "Regressione"

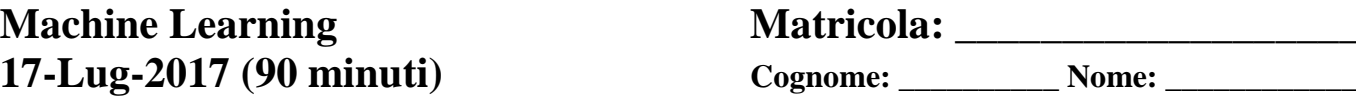

**5)** Un multiclassificatore, composto da 3 classificatori combinati a livello di decisione utilizzando Borda count come tecnica di fusione, viene utilizzato per riconoscere pattern appartenenti a 4 classi. Nella tabella seguente sono riportati i ranking restituiti dai singoli classificatori ( $C_i$ ) dati in input 3 diversi pattern ( $p_j$ ). Completare la tabella nell'ipotesi che alla prima classe siano assegnati 10 punti, alla seconda 7, alla terza 5 e alla quarta 2.

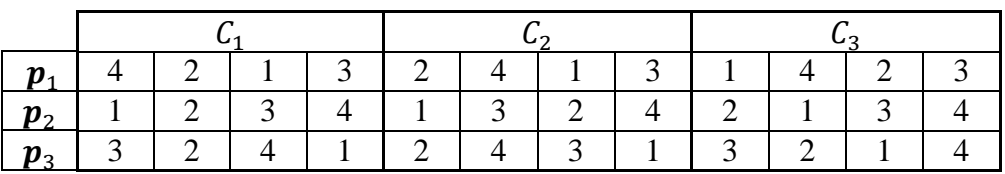

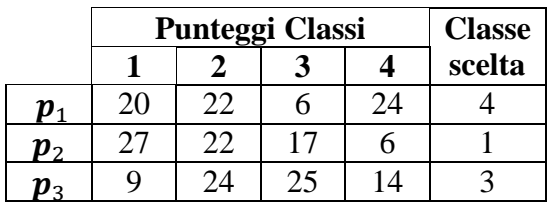

**6)** Data un rete neurale MLP a 3 livelli con bias composta da:

- 6 neuroni di Input
- 8 neuroni Intermedi
- 5 neuroni di Output

Calcolare, motivandone la risposta, il numero di pesi totale.

## **Svolgimento**

Nel caso di una rete neurale MLP il numero di pesi è pari al numero di connessioni presenti. Il numero di connessioni (e quindi di pesi) presenti tra due livelli consecutivi ( $i \in i + 1$ ) si può calcolare come il prodotto del numero di neuroni del livello *i* per il numero di neuroni del livello  $i + 1$ . Nel caso dell'utilizzo del bias, il numero di neuroni di ogni livello *i* dovrà essere incrementato di uno.

Pertanto il numero totale di pesi sarà pari a:  $(6 + 1) \cdot 8 + (8 + 1) \cdot 5 = 101$ .

**7)** Date due distribuzioni multinormali identificate dai seguenti parametri:

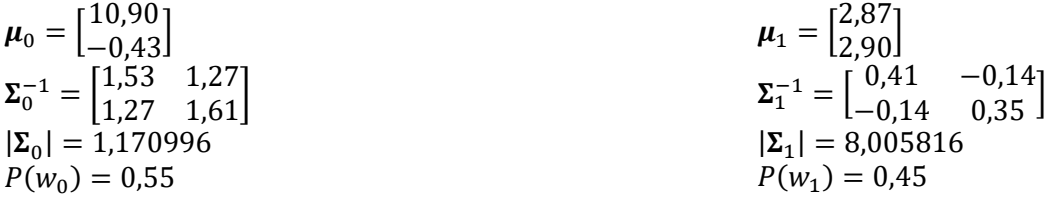

Nell'ipotesi dell'impiego di un classificatore di Bayes multinormale, calcolare per il punto  $x = \begin{bmatrix} 7.05 \\ 0.96 \end{bmatrix}$ : le densità di probabilità condizionali;

- le probabilità a posteriori;
- l'indice della classe restituita in output.

Si ricorda che la densità di probabilità, nel caso della distribuzione multinormale è:

$$
p(x) = \frac{1}{(2\pi)^{\frac{d}{2}} \cdot |\Sigma|^{\frac{1}{2}}} \cdot e^{-\frac{1}{2} \cdot (x - \mu)^{\mathrm{t}} \cdot \Sigma^{-1} \cdot (x - \mu)}
$$

## **Svolgimento**

$$
\mathbf{x} - \mu_0 = \begin{bmatrix} 7.05 \\ 0.96 \end{bmatrix} - \begin{bmatrix} 10.90 \\ -0.43 \end{bmatrix} = \begin{bmatrix} -3.85 \\ 1.39 \end{bmatrix}
$$
  
\n
$$
p(\mathbf{x}|w_0) = \frac{1}{2\pi \cdot \sqrt{1,170996}} \cdot e^{-\frac{1}{2}[-3.85 \quad 1.39]\cdot\begin{bmatrix} 1.53 \quad 1.27 \\ 1.27 \quad 1.61 \end{bmatrix} \cdot \begin{bmatrix} -3.85 \\ 1.39 \end{bmatrix} = \begin{bmatrix} 1.53 \quad 1.27 \\ 1.27 \quad 1.61 \end{bmatrix} \cdot \begin{bmatrix} -3.85 \\ 1.39 \end{bmatrix} = \begin{bmatrix} 1.53 \cdot (-3.85) + 1.27 \cdot 1.39 \\ 1.27 \cdot (-3.85) + 1.61 \cdot 1.39 \end{bmatrix} = \begin{bmatrix} -4.1252 \\ -2.6516 \end{bmatrix}
$$
  
\n
$$
[-3.85 \quad 1.39] \cdot \begin{bmatrix} -4.1252 \\ -2.6516 \end{bmatrix} = (-3.85) \cdot (-4.1252) + 1.39 \cdot (-2.6516) = 12.196296
$$
  
\n
$$
p(\mathbf{x}|w_0) = 0.147076 \cdot e^{-\frac{12.196296}{2}} = 0.000330 \text{ (Densità di probabilità condizionale di } \mathbf{x} \text{ data } w_0)
$$
  
\n
$$
\mathbf{x} - \mu_1 = \begin{bmatrix} 7.05 \\ 0.96 \end{bmatrix} - \begin{bmatrix} 2.87 \\ 2.90 \end{bmatrix} = \begin{bmatrix} 4.18 \\ -1.94 \end{bmatrix}
$$
  
\n
$$
p(\mathbf{x}|w_1) = \frac{1}{2\pi \cdot \sqrt{8,005816}} \cdot e^{-\frac{1}{2}(4.18 - 1.94)\cdot\begin{bmatrix} 0.41 \quad -0.14 \end{bmatrix} \cdot \begin{bmatrix} 4.18 \\ -0.1
$$

Indice della classe restituita: **0**